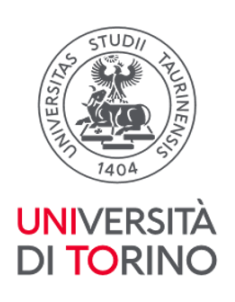

# **Tirocini A.A. 2023/2024**

<span id="page-0-0"></span>Corso di Laurea Magistrale a ciclo unico in Medicina e Chirurgia – Polo Torino

*Organizzazione, iscrizioni, programmazione e F.A.Q.*

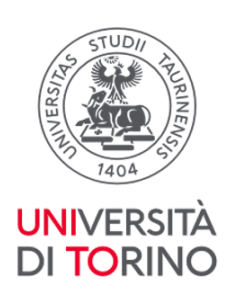

# Sommario

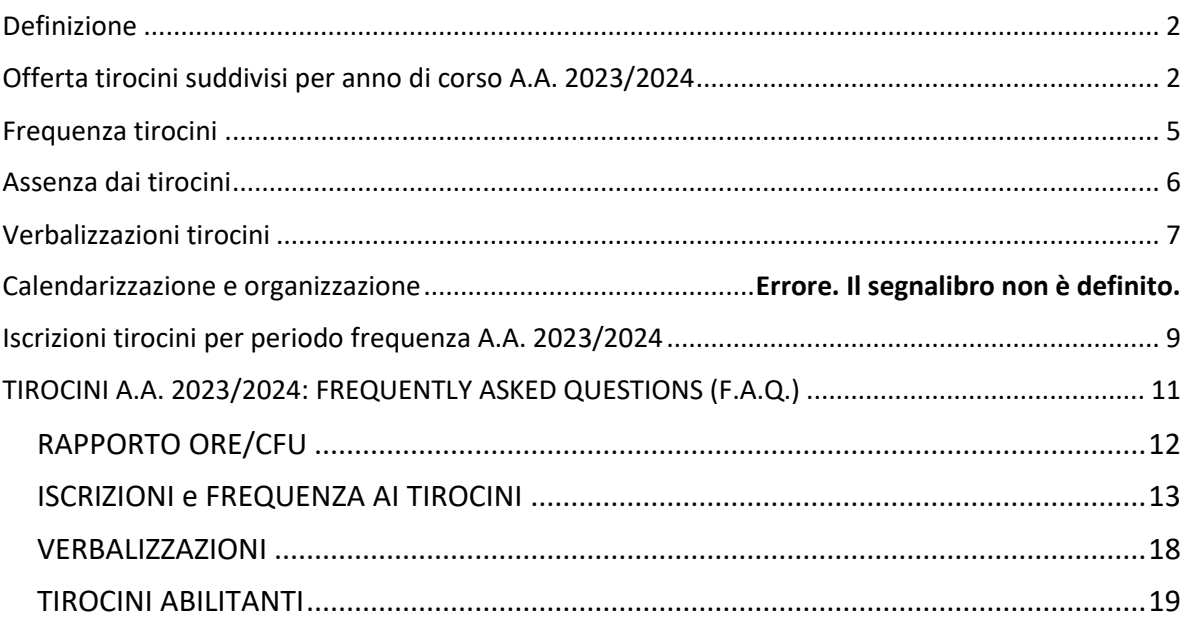

# <span id="page-1-0"></span>**Definizione**

I tirocini sono attività pratiche a cui sono assegnati da 1 a 5 CFU secondo la ripartizione:

- 80% di tirocinio
- 20% di studio (come preparazione al tirocinio o rielaborazione di competenze maturate durante lo stesso)

# <span id="page-1-1"></span>**Offerta tirocini suddivisi per anno di corso A.A. 2023/2024**

### IV anno

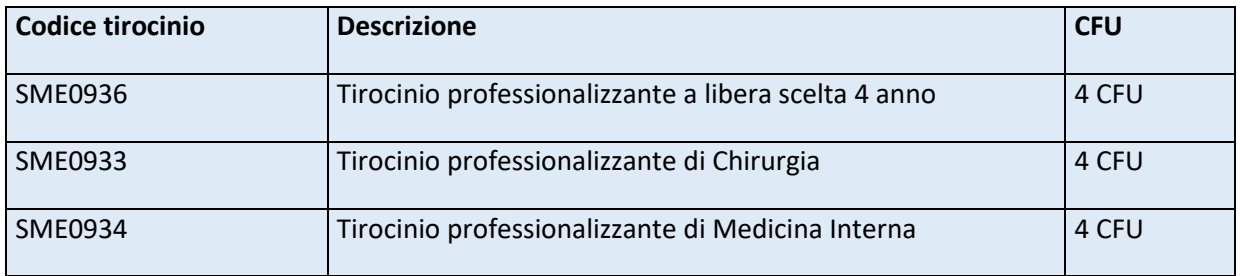

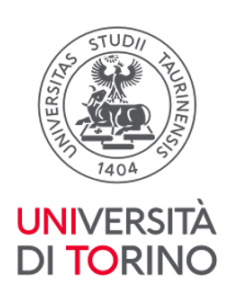

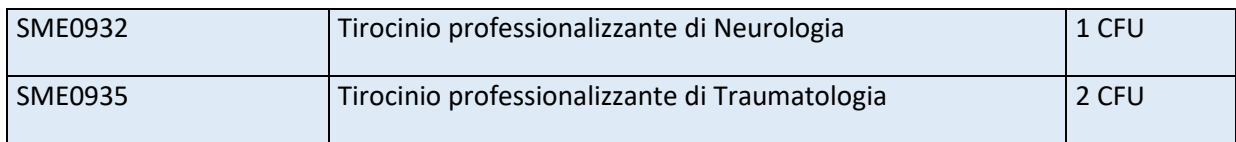

## V anno

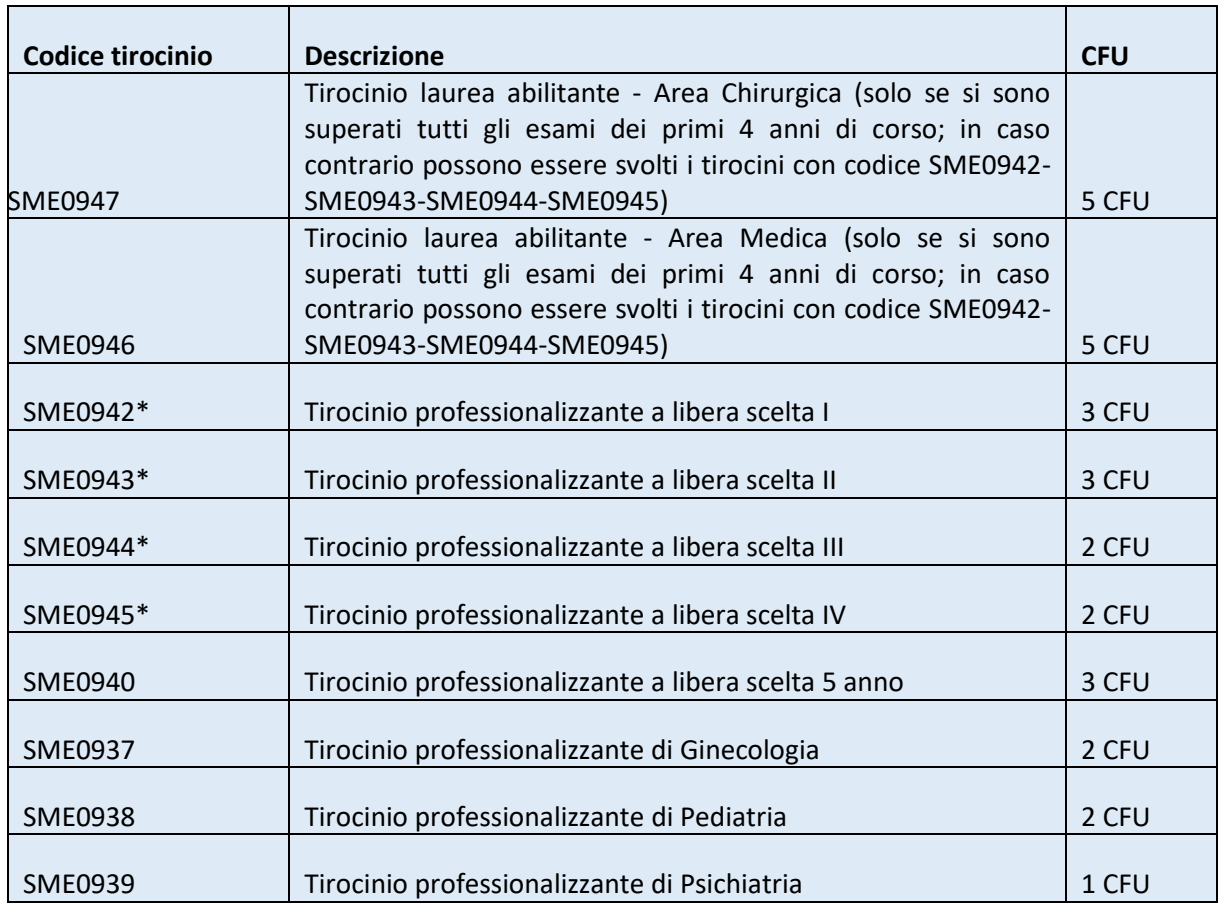

\*SME0942 tirocinio professionalizzante a libera scelta I (3 CFU) - SME0943 tirocinio professionalizzante a libera scelta II (3 CFU) - SME0944 tirocinio professionalizzante a libera scelta III (2 CFU) - SME0945 tirocinio professionalizzante a libera scelta IV (2 CFU) possono essere frequentati in alternativa ai tirocini abilitanti SME0946 Tirocinio laurea abilitante - area medica - 5 CFU e SME0947 tirocinio laurea abilitante - area chirurgica - 5 CFU qualora non superate le propedeuticità necessarie a svolgere i tirocini abilitanti.

In alternativa **se si sono superati tutti gli esami propedeutici dei primi 4 anni di corso** è possibile in base alle regole piano frequentare 5 CFU di tirocinio abilitante (SME0946 o SME00947) e 3 CFU (SME0942 o SME0943) + 2 CFU (SME0944 o SME0945) di tirocinio non

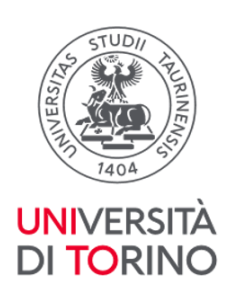

abilitante a libera scelta.

Non è possibile inserire nel piano carriera e frequentare nello stesso anno accademico sia i tirocini SME0942-SME0943-SME0944-SME0945 sia i tirocini SME0946 - SME0947.

## VI anno

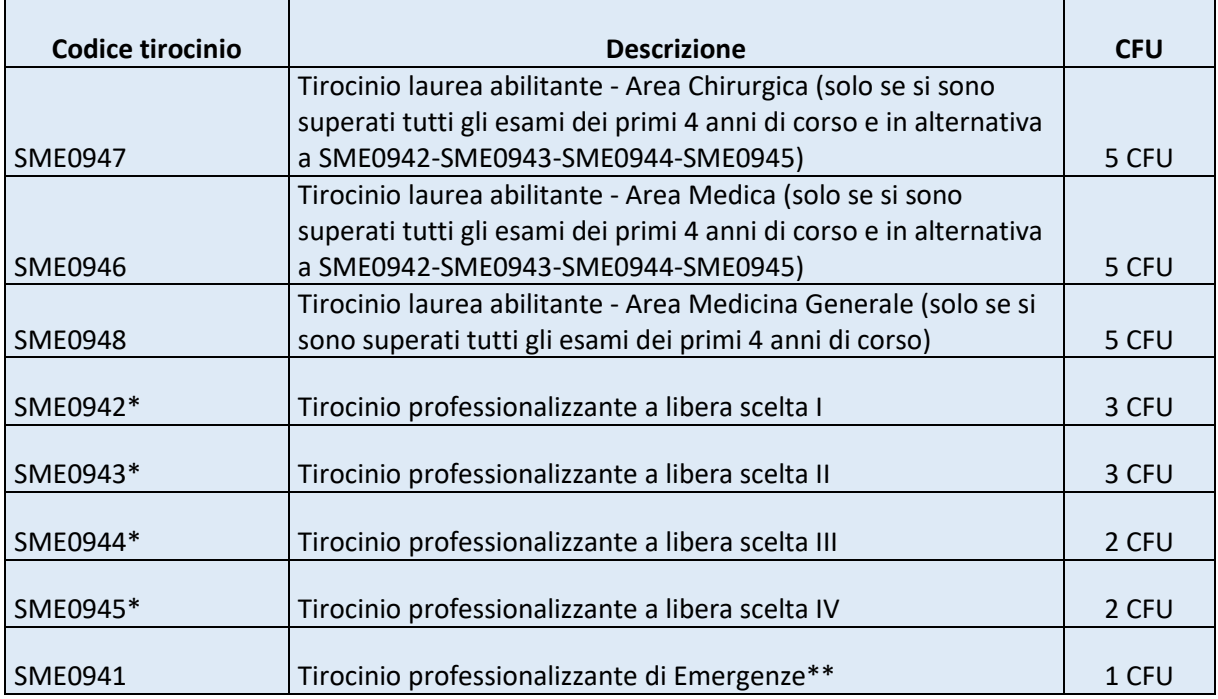

\*SME0942 tirocinio professionalizzante a libera scelta I (3 CFU) - SME0943 tirocinio professionalizzante a libera scelta II (3 CFU) - SME0944 tirocinio professionalizzante a libera scelta III (2 CFU) - SME0945 tirocinio professionalizzante a libera scelta IV (2 CFU) possono essere frequentati in alternativa ai tirocini abilitanti SME0946 Tirocinio laurea abilitante - area medica - 5 CFU e SME0947 tirocinio laurea abilitante - area chirurgica - 5 CFU qualora non superate le propedeuticità necessarie a svolgere i tirocini abilitanti.

In alternativa **se si sono superati tutti gli esami propedeutici dei primi 4 anni di corso** è possibile in base alle regole piano frequentare 5 CFU di tirocinio abilitante (SME0946 o SME00947) e 3 CFU (SME0942 o SME0943) + 2 CFU (SME0944 o SME0945) di tirocinio non abilitante a libera scelta.

Non è possibile inserire nel piano carriera e frequentare nello stesso anno accademico sia i tirocini SME0942-SME0943-SME0944-SME0945 sia i tirocini SME0946 - SME0947.

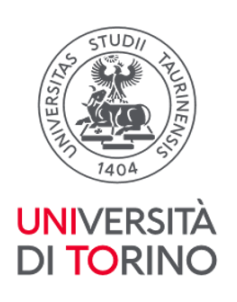

**\*\* Tirocinio professionalizzante di Emergenze**: il tirocinio è programmato nel centro SimTO indicativamente nel primo semestre.

# <span id="page-4-0"></span>**Frequenza tirocini**

#### **Tirocini non abilitanti:**

- ✔ Tirocini curriculari **non** abilitanti da 1 CFU: mezza giornata per una settimana
- ✔ Tirocini curriculari **non** abilitanti da 2 CFU: una settimana (max 8 ore al giorno)

✔ Tirocini curriculari **non** abilitanti da 3 CFU: due settimane distribuendo il monte ore giornaliero nell'arco temporale previsto in accordo con la struttura ospitante (max 8 ore al giorno)

✔ Tirocini curriculari **non** abilitanti da 4 CFU: due settimane (max 8 ore al giorno)

Se il tirocinio prevede più di una settimana, le settimane devono essere consecutive; si possono frequentare le strutture per massimo 8 ore al giorno; si possono fare massimo 40 ore settimanali.

#### **Tirocini abilitanti:**

Per i tirocini abilitanti da 5 CFU: 4 settimane consecutive per mezza giornata (5 ore giornaliere per un totale di 100h).

È incompatibile la frequenza dei 3 tirocini abilitanti con la frequenza di altri tirocini.

Per la frequenza dei tirocini curriculari e abilitanti è necessario essere in possesso di:

- **Attestato di idoneità sanitaria**. (L'attestato viene rilasciato agli studenti e alle studentesse dal Medico Competente. Rivolgersi alla segreteria della Medicina del Lavoro dove si è stati convocati per la visita per eventuali duplicati)
- **Attestato di frequenza del Corso formazione sulla sicurezza in corso di validità**. (Per gli studenti e le studentesse iscritti/e dalla coorte 2016/2017, e successive gli attestati sono scaricabili dalla piattaforma *Moodle*. L'attestato Corso Formazione Sicurezza ha una validità di 5 anni dal momento in cui viene conseguito. Allo scadere dei 5 anni è sufficiente

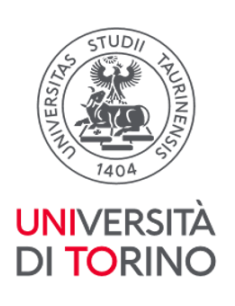

effettuare l'aggiornamento del corso "Rischio alto 12 ore-refresh" collegandosi al link: [https://elearning.unito.it/medicina/course/view.php?id=14108\)](https://elearning.unito.it/medicina/course/view.php?id=14108)

È necessario inoltre rispettare le **propedeuticità**, più precisamente:

per la frequenza dei tirocini abilitanti, avere superato tutti gli esami dei primi quattro anni di corso. La frequenza ai tirocini abilitanti iniziata prima della data di verbalizzazione degli esami propedeutici verrà annullata. I tirocini dovranno essere quindi nuovamente frequentati. È consentita l'iscrizione sotto-condizione, qualora gli esami propedeutici non vengano superati prima dell'inizio dei tirocini è necessario comunicare a [tirocini.medtorino@unito.it](mailto:servizistudenti.dam@unito.it) l'impossibilità a frequentare causa mancato rispetto delle propedeuticità;

● per la frequenza dei tirocini **non abilitanti**, avere superato gli esami propedeutici a seconda della coorte di riferimento, regole pubblicate sul sito del corso di studi alla voce Studiare - Appelli esame – Sbarramenti e Propedeuticità.

Esami propedeutici per la frequenza dei tirocini non abilitanti: Fisiologia, Biochimica, Istologia ed Embriologia e Basi Biologiche, Molecolari e di Genetica Umana.

# <span id="page-5-0"></span>**Assenza dai tirocini**

L'impossibilità a frequentare la struttura cui ci si è iscritti deve essere tempestivamente comunicata all'indirizzo [tirocini.medtorino@unito.it.](http://tirocini.medtorino@unito.it) Qualora la comunicazione abbia un preavviso inferiore alle 48 h rispetto al periodo di assenza dal tirocinio o venga trasmessa in giornate non lavorative (sabati, domeniche, festivi), gli studenti e le studentesse sono tenuti/e a inviare personalmente la mail di comunicazione di assenza al/alla responsabile della struttura inserendo per conoscenza l'indirizzo [tirocini.medtorino@unito.it](about:blank)

Qualora per esigenze di struttura o festività o imprevisti del/della tirocinante il tirocinio debba essere sospeso per una/due giornate, la frequenza deve essere recuperata previo accordo tra le parti (referenti di struttura e tirocinante) possibilmente nell'arco temporale in cui è previsto il tirocinio in oggetto (es. giornata di sabato/domenica, ore aggiuntive nel limite delle 8 ore giornaliere).

Di tale modifica di frequenza deve esserne data evidenza sul libretto dei tirocini che deve essere compilato giornalmente.

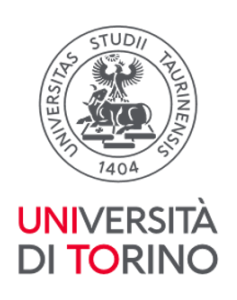

# <span id="page-6-0"></span>**Verbalizzazioni tirocini**

#### **Ritiro del libretto**

Per il ritiro del libretto-diario occorre prenotarsi ad uno degli appuntamenti calendarizzati nell'agenda Campusnet accessibile dal sito del Corso di Laurea in Medicina e Chirurgia polo di Torino (Sportello Tirocini - OTP). Per il ritiro del libretto-diario è obbligatorio presentarsi con un documento di riconoscimento valido e con delega formale e fotocopia del documento di riconoscimento del/della delegante se impossibilitate/i a recarsi personalmente. Eventuali duplicati del libretto-diario potranno essere forniti dalla Sezione OTP previa presentazione di copia della denuncia di smarrimento/furto inoltrata agli organi di Polizia.

#### **Compilazione libretto**

Per la verbalizzazione dei tirocini è necessario seguire le istruzioni pubblicate sul sito del corso di studi alla voce *Studiare - Tirocini e Stage – Appelli e Verbalizzazioni tirocini*.

Il/La tirocinante deve compilare il libretto dei tirocini giornalmente, indicando la data per esteso (gg/mm/aaaa), l'orario di inizio e di fine, le attività svolte e apponendo la propria firma.

Per la compilazione del libretto dei tirocini è necessario riportare tutte le informazioni richieste: codice e nome completo del tirocinio, azienda/ospedale, struttura/centro, periodo di frequenza, date, orari e attività svolte esplicitati per esteso, firma e timbro del tutor di struttura e firma e timbro del primario della struttura; è necessario inoltre verificare che sia presente il giudizio del referente del tirocinio.

Prima dell'invio delle scansioni verificare che eventuali modifiche sulle pagine del libretto, in particolare relativamente a date, orari e attività svolte, siano validate dal tutor o tramite timbro e firma in prossimità della modifica presente o con la dicitura "*si approvano le correzioni apportate a orari e/o date*" seguita dalla firma e sigla del referente del tirocinio.

Su ogni pagina del libretto, indicativamente in alto, il/la tirocinante deve necessariamente apporre

- nome e cognome
- numero di matricola

#### **Invio scansioni**

Le scansioni devono essere inviate al termine della frequenza del tirocinio seguendo le scadenze presenti nel Calendario Verbalizzazioni tirocini pubblicato sul sito del Corso di Studi alla voce Studiare - Tirocini e Stage – Appelli e Verbalizzazioni tirocini.

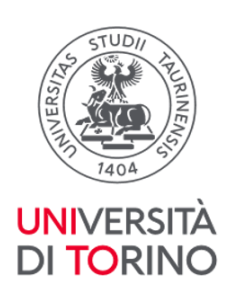

Le scansioni inviate successivamente alle scadenze fissate per ogni verbalizzazione saranno prese in carico solo per le successive date di verbalizzazione tirocini.

#### **Verbalizzazione dei tirocini abilitanti**

Al termine della frequenza dei 3 tirocini è necessario consegnare il libretto presso la Sezione Orientamento, Tutorato e Placement - Polo Medicna, corso Dogliotti 38 – Palazzina Odontostomatologica - Piano terra - (stanza 37), prenotandosi a uno degli appuntamenti calendarizzati nei giorni martedì e giovedì con orario 13:30-15:30 tramite l'Agenda Sportello Tirocini - OTP presente in homepage sul sito del corso di studi di Medicina e Chirurgia.

Non è necessario inviare le scansioni del libretto dei tirocini abilitanti tramite l'apposita procedura, fatte salve necessità strettamente legate ai requisiti per la presentazione della domanda di laurea: massimo 6 attività didattiche a debito

# **Calendarizzazioni e organizzazioni**

La calendarizzazione dei tirocini previsti al IV, V, VI anno di corso per l'a.a. 2023/24 prevede l'avvio degli stessi per tutti coloro che appartengono al canale B (comunità studentesca del 5 e del 6° anno) al canale 2 (comunità studentesca del 4° anno), a mesi alternati rispetto alla programmazione delle lezioni che nel nuovo anno vengono dapprima offerte al canale A (comunità studentesca del 5 e del 6° anno) e al canale 1 (comunità studentesca del 4° anno).

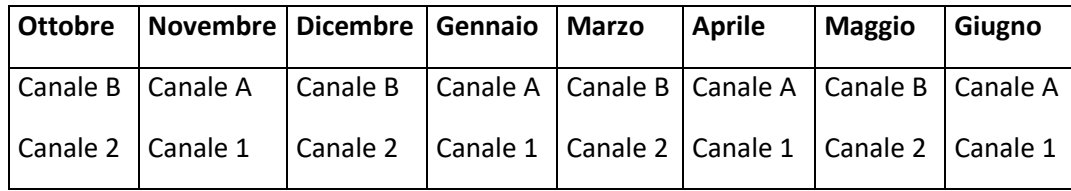

Di seguito il prospetto della frequenza dei tirocini per ciascun canale

 $\blacktriangledown$  I tirocini sono organizzati secondo turnazione di gruppi di studenti (4 gruppi per il 5° e 4° anno di corso per canale, 3 gruppi per il 6° anno di corso,) tra le diverse attività e con priorità diversificate, in modo da consentire il più possibile una frequenza programmata dei diversi tirocini durante tutto l'anno accademico. Ogni gruppo avrà una **prima** priorità di scelta a seconda del tirocinio da frequentare; indipendentemente dall'appartenenza ai singoli gruppi di canale sarà possibile effettuare l'iscrizione come afferente all'anno e/o canale con priorità inferiore a quella del gruppo di appartenenza. (I documenti relativi alla turnazione sono pubblicati sul sito del corso di studi alla voce Tirocini e Stage – Tirocini A.A. 2023/2024)

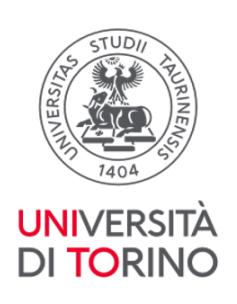

✔ Al 5° anno è possibile iniziare a frequentare i tirocini di area medica e di area chirurgica, mentre quello in medicina generale può essere svolto solo dal 6° anno.

◆ Per i tirocini abilitanti è prevista la frequenza per 4 settimane consecutive per mezza giornata; è incompatibile la frequenza dei 3 tirocini abilitanti con la frequenza di altri tirocini

Per i tirocini non abilitanti di Medicina e di Chirurgia è prevista la frequenza per 2 settimane consecutive

✔ Le strutture di Area medica e di Area chirurgica sono differenziate tra le strutture per la frequenza dei Tirocini abilitanti e le strutture per la frequenza dei tirocini non abilitanti di Medicina e di Chirurgia

✔ Per frequentare I tirocini è necessario avere sempre con sè il libretto da compilare giornalmente con i dati richiesti (come indicato alla voce Verbalizzazioni tirocini – Compilazione libretto)

◆ Per la frequenza dei tirocini a libera scelta sono state suddivise le strutture per la frequenza dei tirocini a libera scelta da 2 CFU (frequenza di una settimana) e per la frequenza di quelli da 3 CFU (frequenza di due settimane).

◆ Per la frequenza dei tirocini a libera scelta per due settimane le strutture sono suddivise tra tirocini a libera scelta 2 settimane 4° anno di corso, e tirocini a libera scelta 2 settimane 5° e 6° anno di corso

L'iscrizione al tirocinio abilitante di Medicina Generale, sempre su piattaforma moodle è allineata all'apertura delle iscrizioni ai tirocini tutti.

È possibile prendere visione dei gruppi per anno di corso e canale sul sito del corso di studi in Medicina e Chirurgia seguendo il percorso *Studiare – Tirocini e Stage – Tirocini A.A. 2023/2024*. Sempre nella stessa pagina sono pubblicate le informazioni relative al calendario di apertura iscrizioni secondo le priorità indicate e i posti disponibili per Azienda – Disciplina – Strutture (I documenti vengono pubblicati prima dell'inizio dell'apertura delle iscrizioni, indicativamente entro il venerdì precedente l'apertura iscrizioni).

# <span id="page-8-0"></span>**Iscrizioni tirocini per periodo frequenza A.A. 2023/2024**

Il Calendario relativo alle aperture iscrizioni per canale e gruppo di appartenenza è pubblicato sul sito del corso di studi alla voce *Tirocini e Stage – Tirocini A.A. 2023/2024* prima dell'apertura delle iscrizioni.

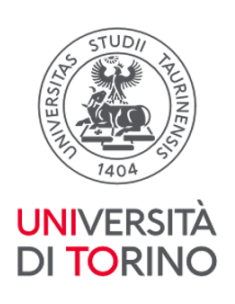

Ogni gruppo potrà modificare la propria iscrizione fino alle ore 09.00 del giorno successivo su Moodle, dalla settimana successiva tramite compilazione G*oogle form cancellazioni iscrizioni.* Il link al *Google form* viene pubblicato sul sito del corso di studi alla voce *Tirocini e Stage – Tirocini A.A. 2023/2024* prima dell'apertura delle iscrizioni.

Non è consentita la contemporanea iscrizione e frequenza a strutture diverse per lo stesso periodo. Per la cancellazione a contemporanee iscrizioni dovrà essere compilato il *Google form cancellazioni iscrizioni* che dovrà essere utilizzato per comunicare la disiscrizione dalle scelte per strutture diverse nello stesso periodo. In caso di mancata comunicazione, le stesse saranno annullate da parte del personale dell'ufficio.

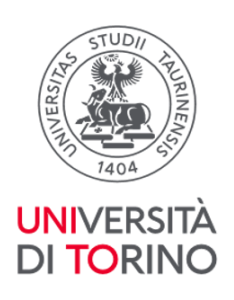

# <span id="page-10-0"></span>**TIROCINI A.A. 2023/2024: FREQUENTLY ASKED QUESTIONS (F.A.Q.)**

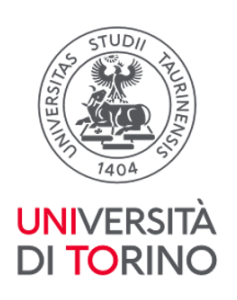

# <span id="page-11-0"></span>**RAPPORTO ORE/CFU**

#### *1.* **Per quante ore devo frequentare un tirocinio?**

Il tirocinio, come tutte le attività didattiche, ha un peso espresso in crediti (CFU). Come indicato nel Regolamento didattico, ad ogni CFU di tirocinio corrispondono almeno 20 ore da svolgere in attività pratica e non oltre 5 ore di studio individuale. Un tirocinio da 2 CFU prevede la frequenza del reparto per almeno 40 ore, generalmente distribuite in 8 h giornaliere (mattina e pomeriggio). Dall'aa 2022/2023 per i tirocini abilitanti è prevista la frequenza giornaliera per non più di 5 ore al giorno per 4 settimane consecutive, salvo diverse delibere del Consiglio di corso di studi per motivate ragioni didattiche. Per i tirocini preclinici la durata delle attività proposte è determinata annualmente dal Corso di Studi.

*2.* **Per quante ore devo frequentare un tirocinio se sono in Mobilità Internazionale?** Per i progetti di Mobilità Internazionale (Erasmus+ e Erasmus Traineeship) 1 CFU corrisponde a 25 h di frequenza, pertanto ad. es i tirocini da 2 CFU prevedono 50 h di frequenza, gli abilitanti 125 h di frequenza.

N.B. gli studenti outgoing devono seguire le indicazioni fornite dal/dalla responsabile del Learning Agreement

#### *3.* **Le indicazioni per l'Erasmus valgono anche per l'Erasmus Traineeship?**

Assolutamente sì. Come per tutte le attività di tirocinio svolte in Erasmus, anche per l'Erasmus Traineeship vale la regola che 1 CFU=25 ore di frequenza ospedaliera, pertanto i tirocini abilitanti dovranno essere frequentati con le medesime modalità, ma per un totale di 125 ore invece che 100.

#### *4.* **È possibile svolgere un tirocinio da 2 CFU (40 ore) in un'unica settimana o occorrono 2 settimane?**

Il tirocinio può essere svolto in un numero di settimane variabile, con il vincolo che non si

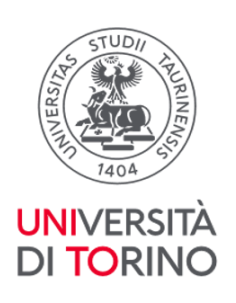

possano effettuare turni di più di 8 ore al giorno e non più di 40 ore a settimana ed è necessario frequentare tutte le ore previste dallo specifico tirocinio presso un unico reparto, al fine di garantire la continuità didattica. Ad esempio un tirocinio di 2 CFU (40 ore) può essere completato anche in una sola settimana, frequentando 8 ore al giorno per 5 giorni. Analogamente un tirocinio da 4 CFU (80 ore) può essere completato in 2 settimane (8 ore al giorno per 10 giorni). Qualora si desideri frequentare nei giorni di sabato o domenica è obbligatorio accordarsi preventivamente con il/la Tutor e/o il/la Responsabile della struttura presso la quale si svolge il tirocinio. Vale la medesima regola per il recupero di eventuali giorni non frequentati per malattia e/o festività.

#### *5.* **È possibile svolgere le ore di un tirocinio in settimane non contigue?**

Al fine di garantire la continuità didattica è necessario frequentare il tirocinio in settimane contigue e sempre presso la stessa struttura.

[Torna all'Indice](#page-0-0)

## <span id="page-12-0"></span>**ISCRIZIONI e FREQUENZA AI TIROCINI**

#### *1.* **Posso iscrivermi a più tirocini nella stessa settimana, considerando la possibilità di terminarne uno iniziandone un altro?**

No, occorre iscriversi a un solo tirocinio per settimana.

Per la cancellazione a contemporanee iscrizioni sarà attivo, nelle settimane di apertura della scelta strutture, un Google form che dovrà essere utilizzato per comunicare la disiscrizione dalle scelte per strutture diverse nello stesso periodo.

Le iscrizioni multiple non eliminate autonomamente dalla comunità studentesca vengono cancellate d'ufficio.

#### *1.* **È possibile svolgere un tirocinio senza essersi iscritti?**

No, l'iscrizione al tirocinio è obbligatoria ed è gestita tramite l'applicativo Moodle. Qualora nel periodo delle iscrizioni non si sia riusciti a iscriversi ad alcuna struttura, è possibile fare richiesta di prenotazione posto, qualora disponibile, tramite apposito Google form ("Waiting list")

*2.* **Posso cambiare turno o reparto dopo la chiusura delle iscrizioni?**

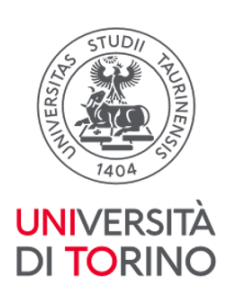

No, la possibilità di modificare la scelta di periodo o struttura scelta per l'iscrizione al tirocinio è possibile unicamente nel periodo in cui le iscrizioni sono attive per il gruppo di utenti di appartenenza.

## *3.* **Occorre modificare il piano carriera sulla base della nostra scelta di tirocini prima della data delle iscrizioni?**

È possibile iscriversi prenotando tramite procedura Moodle a un tirocinio per l'anno accademico successivo che non sia stato ancora inserito nel piano carriera. In questo caso sarà cura dello/a studente/tessa cambiare il piano carriera appena possibile aggiornando le attività alla situazione reale di programmazione.

#### *4.* **É possibile iscriversi tramite Moodle ad un tirocinio che si intende svolgere come abilitante anche se non si è ancora superato un esame propedeutico?**

Sì, è possibile SE PRIMA DELL'AVVIO DEL TIROCINIO si pensa di riuscire a superare gli esami propedeutici. In questo caso occorre iscriversi tramite Moodle al tirocinio indicando l'intenzione di volerlo considerare abilitante, ma dichiarando di non aver ancora conseguito tutti gli esami dal I al IV anno compreso. In base al sostenimento positivo o negativo degli esami propedeutici è possibile modificare le dichiarazioni fornite su Moodle se il periodo delle iscrizioni è ancora aperto. In caso contrario sarà cura dello studente e della studentessa dichiarare al/alla responsabile della struttura di tirocinio che non si è nelle condizioni per poter svolgere il tirocinio ai fini abilitanti e non si dovrà procedere a compilare il libretto-diario relativo ai tirocini abilitanti. I controlli relativi al rispetto delle propedeuticità vengono effettuati dopo la presentazione della domanda di Laurea e d'ufficio verranno annullati tutti i tirocini con valore abilitante svolti in assenza dei requisiti previsti dalla normativa in parola.

#### *5.* **A chi devo comunicare l'assenza dal tirocinio?**

L'impossibilità a frequentare la struttura cui ci si è iscritti per il tirocinio deve essere

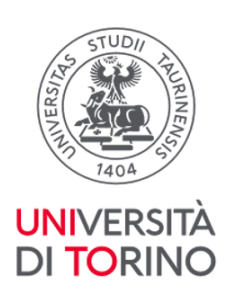

tempestivamente comunicata all'indirizzo [tirocini.medtorino@unito.it](mailto:tirocini.medtorino@unito.it). L'ufficio provvederà a darne comunicazione al primario di struttura. Qualora la comunicazione da parte dei/delle tirocinanti abbia un preavviso inferiore alle 48 h rispetto al periodo di assenza dal tirocinio o venga trasmessa in giornate non lavorative (sabati, domeniche, festivi), gli studenti e le studentesse sono tenuti/e a inviare personalmente la mail di comunicazione di assenza al/alla responsabile della struttura inserendo per conoscenza l'indirizzo [tirocini.medtorino@unito.it](mailto:tirocini.medtorino@unito.it)

# *6.* **Nel caso non riuscissi a completare le ore, posso accordarmi con il tutor e completarle in un periodo diverso o devo effettuare una seconda prenotazione alle successive iscrizioni?**

Un'assenza giustificata deve essere comunicata tempestivamente alla struttura per concordare il recupero delle ore non svolte al fine di raggiungere il monte ore richiesto all'interno del periodo di prenotazione. In questo caso non è necessario effettuare una nuova prenotazione. Per ulteriori problematiche scrivere alla sezione OTP che provvederà ad aiutare il/la tirocinante, in accordo con il tutor, a trovare una soluzione.

#### *7.* **In caso di infortunio durante la frequenza a chi devo fare la segnalazione oltre al/alla referente di struttura?**

In caso di infortunio, oltre che informare il/la referente di struttura, lo studente o la studentessa coinvolto/a deve inviare la segnalazione all'indirizzo infortuni@unito.it.

#### *8.* **Dove posso trovare informazioni per la frequenza delle singole strutture?**

Le informazioni relative alle disposizioni per la frequenza dei tirocini e ai documenti richiesti dalle strutture ospitanti sono pubblicate sul sito campusnet alla voce "Tirocini e stage aa 2023/2024" nel file "*Informazioni generali Tirocini 2023-2024*" e nel file "*Indicazioni frequenza strutture*".

#### *9.* **Sono di una coorte antecedente quella del 2015/16, posso svolgere il tirocinio di geriatria presso un reparto di medicina specialistica (es. gastroenterologia)?**

No, da delibera del CCL del 27.10.2021 per il tirocinio di geriatria (SME0009) è possibile frequentare unicamente le strutture di geriatria o di medicina interna (non le strutture di

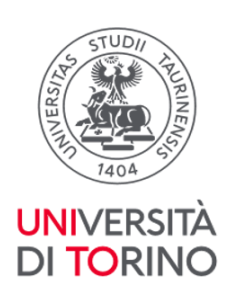

medicina specialistica, quali la nefrologia, la gastroenterologia, ecc). Non è altresì più possibile frequentare le medicine interne dell'Ospedale Regina Margherita.

#### *10.* **Come devo compilare i libretti di tirocinio (curriculare e abilitante)?**

I libretti di tirocinio devono essere compilati in maniera accurata riportando le attività svolte giornalmente (non è accettato indicare genericamente "dal…al…"), seguendo gli esempi di compilazione pubblicati sul sito campusnet alla voce "*Esempi compilazione libretti*." In particolare, i giorni di attività devono essere indicati per esteso nel formato gg/mm/aaaa (es. 01/12/2023) e devono essere riportati gli orari svolti. Qualora si apportino delle correzioni a orari o date, è necessario farle validare al/alla tutor, chiedendo di apporre in prossimità la data, il timbro e la firma o inserendo la dicitura "si approvano le correzioni apportate a orari e/o date" seguita dalla firma e timbro del referente del tirocinio.

#### *11.* **È possibile frequentare i tirocini in orario serale?**

L'orario di frequenza dei tirocini è dalle 8:00 alle 18:00. È possibile frequentare le strutture in fasce orarie diverse previa autorizzazione del referente dei tirocini del Corso di Studio. Chi ha necessità di tale modifica può scrivere alla sezione OTP (tirocini.medtorino@unito.it) che provvederà ad inviare l'apposito modulo da compilare e da far firmare anche al tutor aziendale. Per la frequenza presso il MMG in cui è previsto orario di ricevimento pazienti nel pomeriggio inoltrato (es. fino alle ore 20) non è necessaria alcuna autorizzazione. Per eventuali frequenze in orari diversi, è consigliato scrivere prima alla sezione OTP per verificare la fattibilità e la motivazione della frequenza in tali orari.

#### *12.* **È necessario frequentare nei giorni festivi?**

NO, non è necessario, ma possibile. Durante i giorni festivi e nei weekend è possibile, se la struttura lo prevede e in accordo con il responsabile, frequentare il tirocinio per recuperare le ore non svolte (mantenendo sempre il limite massimo di 40 ore settimanali e 8 ore giornaliere). Deve essere premura dello/a studente/studentessa riportare le attività effettivamente svolte: qualora i tirocini si svolgano esclusivamente in ambulatori e non sia possibile quindi il recupero all'interno del fine settimana, sarà necessario recuperare la giornata in un altro periodo concordato con il responsabile e con la sezione OTP dandone

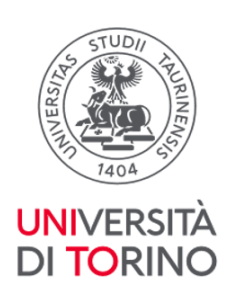

evidenza sul libretto (es. scrivere nella casella corrispondente "RECUPERO GIORNATA NON SVOLTA PER FESTIVITÀ, MALATTIA ECC").

## *13.* **Cosa succede se mi assento da tirocinio per più di due giorni per malattia o problemi familiari?**

In tal caso, dal momento che anche frequentando nel weekend non riusciresti a raggiungere le ore necessarie considerando il limite massimo di otto ore giornaliere, è consigliabile rinunciare al tirocinio e ripeterlo in seguito previa prenotazione tramite piattaforma Moodle o prenotazione di Google form "Waiting list".

# *14.* **Se alla visita di idoneità sanitaria si risulta "idoneo", ma con la segnalazione di esami di laboratorio non adeguati (es. conta anticorpale inferiore al limite minimo), come ci si deve comportare?**

L'idoneità ottenuta risulta valida, ma è compito dello studente provvedere ad approfondire la questione (rivolgersi al medico del lavoro con cui si è fatta la visita e che ha consegnato gli esami di laboratorio, al proprio MMG o al servizio di Igiene della propria ASL e concordare come risolvere la situazione, es. risottoporsi ad una nuova dose vaccinale e ricontrollare i valori della conta anticorpale). Se alle successive valutazioni laboratoristiche, i valori risultano ottimali, lo studente non avrà necessità di comunicarlo all'ufficio che ha rilasciato l'idoneità, ma sarà suo compito darne evidenza alle strutture di tirocinio se ne richiederanno approfondimento.

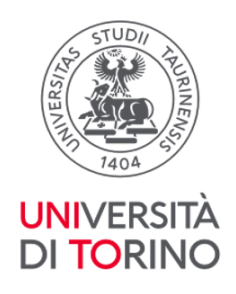

[Torna all'Indice](#page-0-0)

## <span id="page-17-0"></span>**VERBALIZZAZIONI**

*1.* **Ho concluso un tirocinio e ho trasmesso all'ufficio Sezione Orientamento, Tutorato e Placement del Polo Medicina la scansione della pagina del libretto compilata e firmata per la verbalizzazione. Quanto devo attendere per veder verbalizzato in carriera il tirocinio?**

L'ufficio verifica che quanto trasmesso sia stato debitamente compilato e firmato e poi iscrive lo studente e la studentessa all'appello verbalizzante. A ridosso (anche successivamente) della data dell'appello, l'ufficio invia richiesta al/alla docente incaricato/a della verbalizzazione affinché proceda a inserire le idoneità agli iscritti e alle iscritte e a firmare il registro digitale. Anche se la verbalizzazione avviene successivamente alla data dell'appello, la data di verbalizzazione che comparirà a libretto sarà comunque quella dell'appello fissato.

*2.* **Riscontro codici e denominazioni diverse per alcuni tirocini tra quanto riportato nel libretto cartaceo dei tirocini e quanto presente nel libretto della MyUniTO. A quali devo fare riferimento?**

L'offerta di alcuni tirocini è cambiata nel tempo tra quanto programmato (presente nel libretto cartaceo dei tirocini) e quanto erogato (aggiornato nel libretto della MyUniTO a seguito di effettuazione del piano carriera): è pertanto necessario attenersi a quanto presente nel libretto della MyUnito e aggiornare di conseguenza il libretto cartaceo in termini di codici, CFU e denominazione dei tirocini.

*3.* **Ho concluso i tirocini abilitanti, devo trasmettere all'ufficio Sezione Orientamento, Tutorato e Placement Polo Medicina la scansione della pagina del relativo libretto compilata e firmata per la verbalizzazione?**

Sì, una volta conclusa la frequenza dei tirocini abilitanti è necessario inviare la scansione delle pagine del libretto dei tirocini abilitanti secondo le indicazioni pubblicate sul sito del corso di studio alla voce Tirocini e Stage – Verbalizzazioni.

[Torna all'Indice](#page-0-0)

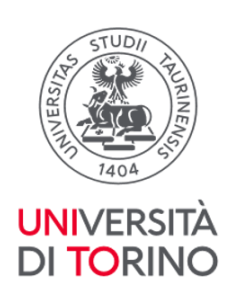

#### <span id="page-18-0"></span>**TIROCINI ABILITANTI**

*1.* **Per poter svolgere i tirocini abilitanti al V anno, bisogna aver superato tutti gli esami dei primi 4 anni di corso al momento della compilazione del piano carriera o al momento dell'inizio del tirocinio stesso? Ad esempio, se si superano a marzo del V anno, è possibile svolgere i tirocini abilitanti da marzo o è necessario fare prima quelli liberi in sostituzione?**

Dalla coorte 2015/2016 e successive il piano carriera prevede una regola di scelta tra due gruppi di tirocini (entrambi da 10 crediti): Tirocini laurea abilitante di area Medica e di area Chirurgica (SME0946 da 5 CFU e SME0947 da 5 CFU) e Tirocini professionalizzanti a libera scelta I-IV (da SME0942 a SME0945). Si può decidere di selezionare i tirocini abilitanti per il V anno e i tirocini a libera scelta per il VI anno, o viceversa, a seconda del rispetto delle propedeuticità necessarie per svolgere i tirocini abilitanti (sostenimento e verbalizzazione di tutti gli esami previsti dal I al IV anno compreso). La regola può essere modificata nelle finestre di modifica del piano carriera purché i tirocini oggetto della regola non siano ancora stati frequentati e verbalizzati in carriera. Si ricorda che per tutti i tirocini è necessario il rispetto delle propedeuticità indicate all'interno del Regolamento Didattico del Corso di Studi pubblicato sul sito Campusnet.

#### *2.* **Che differenza c'è tra un tirocinio abilitante e non?**

Il tirocinio abilitante è un tirocinio della durata complessiva di circa 3 mesi, che comprende 100 ore di pratica in area medica, 100h in area chirurgica e 100h presso uno studio medico (MMG=medico di medicina generale) convenzionato con l'ordine dei medici. Sono dei tirocini che possono essere frequentati solo previo superamento di tutti gli insegnamenti fondamentali dei primi 4 anni di corso. A partire dal V anno di corso è possibile frequentare i tirocini abilitanti di area medica e di area chirurgica, a partire dal VI quello di MMG. Sono fondamentali perché la loro frequenza consente di conseguire una laurea abilitante, che permette al neolaureato di esercitare la professione già dal momento della laurea, eliminando la necessità di ottenere l'abilitazione successivamente al conseguimento del titolo. I tirocini curricolari professionalizzanti non abilitanti fanno parte anch'essi del percorso formativo previsto dal corso di studi, sono distribuiti lungo i 6 anni di corso, prevedono propedeuticità diverse (per maggiori dettagli si veda il regolamento del corso di studi).

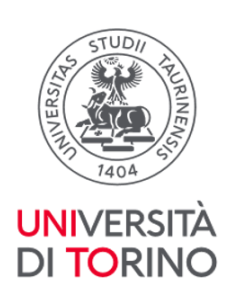

# *3.* **Quando si parla di propedeuticità per i tirocini abilitanti, ci si riferisce solamente agli esami dei primi quattro anni di corso o anche ai tirocini?**

Le propedeuticità valgono esclusivamente per gli esami di profitto dei primi quattro anni di corso; sono esclusi invece i tirocini, che potranno essere recuperati anche successivamente.

## *4.* **È possibile iscriversi ad un tirocinio abilitante anche se non si sono conclusi gli esami dei primi 4 anni di corso?**

Sì. È possibile iscriversi (ma non frequentare) ad un tirocinio abilitante anche se non si sono superati tutti gli esami di profitto dei primi 4 anni dichiarando in sede di iscrizione il proprio impegno a regolarizzare tali propedeuticità entro l'inizio del tirocinio. Qualora il candidato/a si trovi impossibilitato a rispettare tale condizione, dovrà darne immediata comunicazione a [tirocini.medtorino@unito.it](mailto:tirocini.medtorino@unito.it) (ufficio che gestisce tali richieste). Qualunque frequenza di tirocinio abilitante che avvenga in contravvenzione a tale regola verrà annullata.

#### *5.* **Per la scelta delle strutture in cui svolgere il tirocinio abilitante, come faccio a sapere a quale area appartengono le stesse?**

Sul sito campusnet nel documento "*Definizione area per tirocini abilitanti"* (link[:https://medchirurgia.campusnet.unito.it/do/corsi.pl/View?doc=/Studiare/Tirocini\\_e\\_](https://medchirurgia.campusnet.unito.it/do/corsi.pl/View?doc=/Studiare/Tirocini_e_stage.html&sb=0) [stage.html&sb=0\)](https://medchirurgia.campusnet.unito.it/do/corsi.pl/View?doc=/Studiare/Tirocini_e_stage.html&sb=0) è disponibile un prospetto nel quale per ogni struttura offerta è indicata l'afferenza di area (medica o chirurgica). Vi sono alcune strutture dell'area dei servizi (ad es. la radiodiagnostica) che non possono essere frequentate per i tirocini abilitanti: nel prospetto in parola in corrispondenza della colonna indicante l'area di afferenza le stesse sono indicate come "Non abilitante". In generale comunque è il corso di studi a determinare le strutture oggetto di frequenza dei tirocini abilitanti per ciascuna area: tali assegnazioni sono predeterminate e pubblicate nella piattaforma Moodle all'apertura delle iscrizioni ai tirocini.

*6.* **È possibile svolgere al V anno (per la coorte 2015/16 e successive) un solo tirocinio abilitante e alcuni tirocini liberi? Oppure è necessario svolgere entrambi i tirocini** 

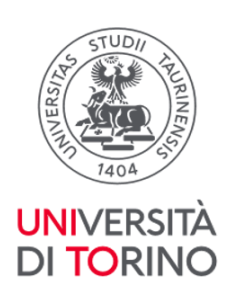

## **abilitanti (area medica e chirurgica) o in alternativa tutti i tirocini professionalizzanti a libera scelta I-IV (da SME0942 a SME0945) in un unico anno accademico?**

Anche se è possibile inserire nel piano carriera al V anno un pacchetto di 10 crediti che comprenda sia i tirocini abilitanti di una delle due aree (medica o chirurgica) sia i tirocini a libera scelta (da SME0942 a SME0945), è consigliabile selezionare entrambi i tirocini abilitanti per il V anno e i tirocini a libera scelta per il VI anno, o viceversa, a seconda del rispetto delle propedeuticità necessarie per svolgere i tirocini abilitanti (sostenimento e verbalizzazione di tutti gli esami previsti dal I al IV anno compreso).

*7.* **Se io mettessi tutti i tirocini abilitanti al VI e i restanti liberi al V, ma non riuscissi a frequentarli tutti, posso poi frequentarli al VI anno?**

Certamente. Il piano carriera serve per "pianificare" l'attività didattica sulla base della distribuzione dei CFU, ma se non si riuscisse a concludere le attività previste entro l'anno di corso è possibile frequentarle l'anno successivo.

## *8.* **Tirocinio MMG: se il medico fosse assente e ci fosse il sostituto, come devo procedere?**

Il sostituto del medico di medicina generale NON è autorizzato a svolgere il ruolo di tutor valutatore. In caso di assenza prolungata del MMG assegnato e/o scelto contattare l'ufficio della sezione OTP (tirocini.medtorino@unito.it) per concordare e condividere la soluzione alla criticità. Per assenze temporanee (es. una giornata/un festivo/malattia) del MMG la frequenza deve essere recuperata previo accordo tra le parti. Il recupero deve avvenire possibilmente nell'arco temporale in cui è previsto il tirocinio (es. giornata di sabato, ore aggiuntive nel limite delle 8 ore giornaliere). Di tale modifica di frequenza deve essere data evidenza sul libretto dei tirocini.

*9.* **Tirocinio MMG: se il medico assegnatomi dovesse fare meno di 20 ore settimanali necessarie per completare le 100 ore, come si possono recuperare le ore mancanti?** 

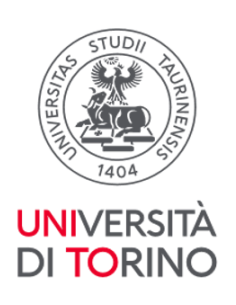

Premettendo che tutti i medici di medicina generale inseriti nell'elenco di scelta pubblicato su Campusnet hanno garantito all'Ateneo di offrire un regime di attività tale da permettere di completare le 100 ore necessarie, qualora si verificasse tale evenienza è necessario darne comunicazione alla sezione OTP [\(tirocini.medtorino@unito.it\)](mailto:tirocini.medtorino@unito.it) che provvederà, di comune accordo con il/la candidato/a e il medico di medicina generale, a programmare un recupero all'interno o, eccezionalmente, all'esterno del periodo di frequenza per consentire al/alla tirocinante di completare le ore necessarie.

## *10.* **I tirocini abilitanti si possono frequentare in 3 settimane aumentando il numero di ore giornaliere, ad esempio in periodi festivi (dicembre, gennaio)?**

No, salvo diverse delibere del Consiglio di Corso di Studi comunicate e pubblicate sul sito di corso di studi. Il regolamento del nostro Corso di Studi prevede una frequenza per il tirocinio di circa 5 ore giornaliere, per un totale di 20 giorni di frequenza. Anche in caso di assenza di 1-2 giorni per motivi di salute, è consigliato recuperare nel weekend ed evitare l'aumento del numero di ore giornaliere, che in ogni caso non può superare le 8 ore.

#### *11.* **Sto frequentando un reparto per la tesi, posso svolgervi anche i tirocini abilitanti senza iscrivermi tramite Moodle?**

No, per la frequenza dei tirocini, abilitanti e non, occorre iscriversi tramite Moodle in una struttura che abbia disponibilità di posti e in ogni caso la frequenza tesi non può valere per un altro tirocinio, avendo le due attività finalità e obiettivi diversi. È tuttavia possibile iscriversi tramite Moodle a un tirocinio abilitante nella struttura in cui si svolge anche la tesi, purché i periodi delle due attività siano mantenuti distinti.

### *12.* **Faccio parte della coorte 2015/16 o una successiva e vorrei iniziare i tirocini abilitanti al V anno. Posso dare ai tirocini obbligatori di ginecologia, psichiatria e pediatria la doppia valenza (curricolare e abilitante)?**

No, i tirocini abilitanti per la coorte 2015/16 e successive hanno un codice specifico e la valenza di 5 CFU: sono pertanto aggiuntivi ai citati tirocini (anch'essi con codice specifico).

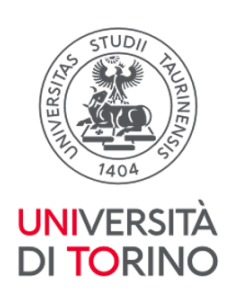

#### *13.* **Posso svolgere il tirocinio abilitante di Medicina Generale presso il mio medico di famiglia?**

Si può svolgere il tirocinio abilitante di Medicina Generale solo presso uno dei medici offerti all'atto dell'iscrizione, in quanto gli stessi sono comunicati dagli Ordini dei Medici Chirurghi e Odontoiatri con cui sono state stipulate apposite convenzioni. Occorre inoltre non avere rapporti di parentela (fino al IV grado) con il medico scelto.

#### *14.* **Posso svolgere parte del tirocinio abilitante di Medicina Generale presso un medico di famiglia e parte presso un altro medico o un'altra struttura?**

No, il tirocinio di Medicina Generale deve essere interamente svolto (100 ore) presso un unico medico di famiglia a cui ci si è iscritti tramite Moodle.

#### *15.* **Posso svolgere il tirocinio abilitante con un/una tutor con cui sono in rapporto di parentela?**

No, il tirocinio abilitante non può essere svolto con un/una tutor con cui si ha un rapporto di parentela entro il IV grado, in quanto lo stesso prevede la valutazione da parte del/della tutor degli obiettivi raggiunti.

#### *16.* **Appartengo alla coorte 2013/2014: ci sono tirocini curriculari (quali ad esempio geriatria ed emergenze) che non ho ancora svolto e che vorrei far valere come abilitanti:**

Per la coorte 2013/2014 i tirocini curriculari che prevedono la frequenza nelle strutture di area medica e di area chirurgica possono valere come abilitanti: occorre effettuare 100 h complessive per ciascuna area. Si può far assumere la doppia valenza a qualunque tipo di tirocinio, anche di recupero (obbligatorio come ad esempio geriatria o emergenze o a libera scelta), purché si siano superati tutti gli esami dei primi 4 anni di corso. Solo nel caso in cui non si abbiano più crediti di tirocinio in carriera da svolgere, occorre inoltrare specifica richiesta all'attenzione del Consiglio del Corso di Laurea per la relativa autorizzazione, scrivendo a tirocini.medtorino@unito.it

## *17.* **Per le coorti 2014/2015 e antecedenti si potranno eventualmente effettuare alcune settimane dei tirocini abilitanti pre-laurea, per poi concludere gli stessi post-laurea?**

Questa possibilità **non è contemplata dalla attuale normativa**: tutti i tirocini abilitanti per le coorti 2014/2015 e antecedenti vanno complessivamente svolti o durante il corso di studi

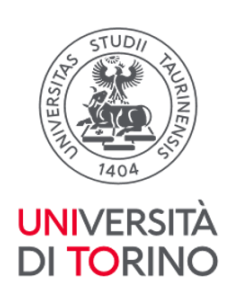

o post laurea.

Dalla coorte 2015/2016 e successive i tirocini abilitanti possono essere svolti solo durante il corso di studi.

#### *18.* **Per i tirocini abilitanti è previsto un rapporto 1:1 tra tutor e tirocinante?**

Il rapporto tutor-tirocinante è normato dalle singole convenzioni con le strutture. In particolare, per i tirocini che si svolgono presso le strutture ospedaliere, il rapporto è 1:5. Per i tirocini presso i medici di Medicina Generale il rapporto normato nella convenzione è, possibilmente, di 1:1.

#### *19.* **Ho concluso il tirocinio abilitante e ho acquisito valutazione e firma del tutor che mi ha seguito: come faccio per farmi compilare e firmare il libretto anche dal tutor coordinatore?**

L'ufficio della Sezione Orientamento, Tutorato e Placement del Polo Medicina si occupa di contattare periodicamente (generalmente nel periodo della domanda di Laurea) i tutor coordinatori di area medica e di area chirurgica al fine di sottoporre alla loro valutazione e firma i libretti dei tirocini abilitanti. Occorre quindi verificare sul sito campusnet alla voce *Tesi e laurea – Scadenze per laureandi* le modalità e le tempistiche indicate per la consegna dei libretti al fine dell'acquisizione della valutazione della firma dei tutor coordinatori.

#### *20.* **Devo farmi apporre il timbro dal/dalla tutor sul libretto dei tirocini abilitanti?**

Sì, anche se non espressamente indicato, in tutte le pagine del libretto dei tirocini abilitanti in cui è prevista la firma del tutor (ivi compresa la parte dedicata al Medico di Medicina Generale) deve esservi apposto anche il timbro dello stesso.

[Torna all'Indice](#page-0-0)